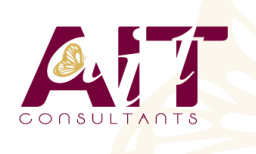

**SARL ONEO**  1025 rue Henri Becquerel Parc Club du Millénaire, Bât. 27 34000 MONTPELLIER **N° organisme : 91 34 0570434**

**Nous contacter : +33 (0)4 67 13 45 45 www.ait.fr contact@ait.fr**

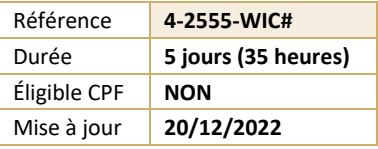

# **Développer des applications Windows Form avec C#**

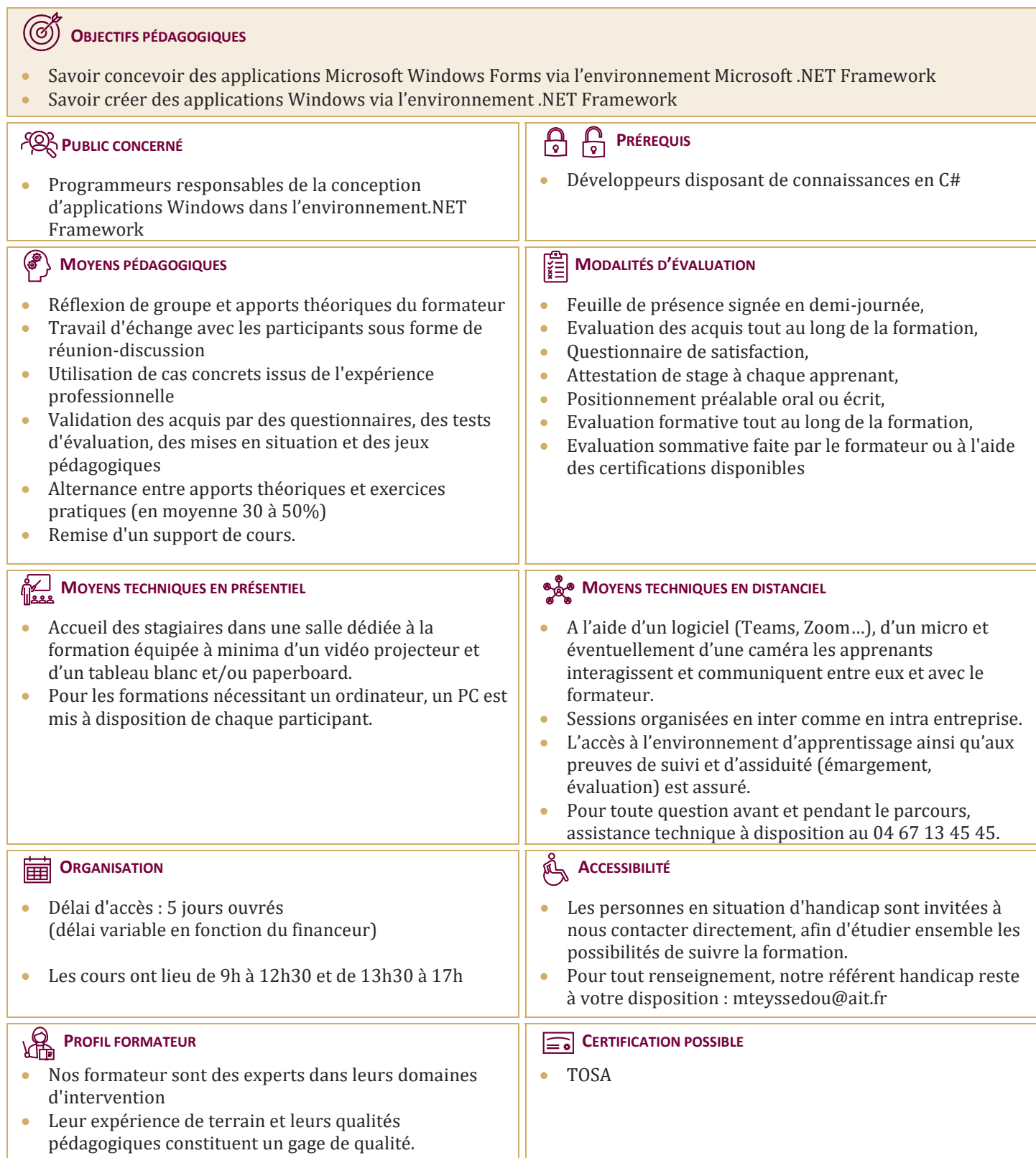

## **Développer des applications Windows Form avec C#**

#### **LA PROGRAMMATION ORIENTÉE OBJET**

- $\Box$  Introduction à la théorie de l'objet
- $\Box$  Définir un modèle de classes
- $\Box$  Organiser son application en respectant l'architecture Modèle-Contrôleur-Vue
- **Manipuler les concepts objets sous C#** .Net
- $\Box$  Utiliser l'héritage
- $\Box$  Utiliser le polymorphisme
- $\Box$  Introduction aux évènements et aux délégués

#### **GESTION DES ERREURS ET EXCEPTIONS**

- Utiliser les structures Try/Catch
- $\Box$  Utiliser la classe exception

#### **FONCTIONNALITÉS ÉVOLUÉES DU LANGAGE**

- $\Box$  Utiliser des classes partielles et des generics
- Utiliser l'Interface IDispose
- $\Box$  Utiliser les types anonymes

#### **PRÉSENTATION DE WINDOWS FORMS**

- $\Box$  Création d'un formulaire
- $\Box$  Ajout de contrôles à un formulaire
- $\Box$  Création d'un formulaire hérité
- $\Box$  Organisation des contrôles dans un formulaire
- $\Box$  Création d'applications MDI

#### **UTILISATION DES CONTRÔLES**

- $\Box$  Création d'un gestionnaire d'événements pour un contrôle
- $\Box$  Utilisation des contrôles de formulaire Windows
- $\Box$  Boîtes de dialogue
- $\Box$  Validation des entrées des utilisateurs
- $\Box$  Création de contrôles lors de l'exécution
- $\Box$  Création de menus

#### **CRÉATION DE CONTRÔLES**

- $\Box$  Options pour la création de contrôles
- $\Box$  Ajout de fonctionnalités aux contrôles
- $\Box$  Ajout de prise en charge design-time pour les contrôles

### **UTILISATION DES DONNÉES DANS DES APPLICATIONS WINDOWS FORMS**

- $\Box$  Ajout d'objets ADO.NET à une application Windows Forms
- Accès aux données et modification des données via des groupes de données
- Liaison de données et de contrôles
- Utilisation du contrôle DataGrid
- Présentation de LINQ
- $\Box$  Récupérer des données en utilisant LINQ to Entities
- $\Box$  Récupérer des données en utilisant LINQ to XML

#### **UTILISER ET DÉPLOYER LES LIBRAIRIES**

- Introduction aux librairies de composants et de classes
- $\Box$  Déployer une librairie de composants/de classes
- $\Box$  Les bonnes pratiques pour déployer une librairie de composants/de classes
- $\Box$  Ajouter une référence à une librairie

#### **INTEROPÉRABILITÉ AVEC DES OBJETS COM**

- $\Box$  Utilisation de composants.NET et COM dans une application Windows Forms
- $\Box$  Appel d'API Win32 à partir d'applications Windows Forms

#### **SÉCURISATION D'APPLICATIONS WINDOWS FORMS**

- $\Box$  Authentifier l'utilisateur
- Limiter ou accorder des droits à l'utilisateur

#### **DÉPLOIEMENT D'APPLICATIONS WINDOWS FORMS**

- $\Box$  Assemblages .NET
- $\Box$  Déploiement d'applications Windows Forms